#### Math 361

Day 13
Sampling Methods – Inv. 1.12

#### Review

So far, we've considered sampling from random processes:

Define  $\pi$  = probability of "success"

Calculate  $\hat{p}$  from a sample of size n

Test  $H_0$ :  $\pi$  = some number

Requires that there is a "probability of success" that is the same for each trial.

# Sampling from a Finite Population

Now suppose  $\pi$  is a population *proportion* and we wish to estimate or test  $\pi$  using data from a sample.

Q: How popular is K-TEC among people at OIT?

Define  $\pi$  to be the proportion of people at OIT who listen to K-TEC at least once a week

Population = people at OIT + 54

Sample = people in Fall 2019 Math 361 on 10/21

$$\hat{p} = \frac{5}{20} = 0.192$$

# Generalizability

Do you believe that our class is **representative** of all people at OIT in their love of K-TEC?

If so, then we can use our class data ( ) to infer something about the population  $(\pi)$ .

If not, then you need a better method of obtaining a sample.

### Sampling Methods

Choose a sample from the population by

- using the most readily available observational units:
   convenience sample
- giving each observational unit equal chance at being selected: simple random sample (SRS)
- dividing the population into homogenous groups then taking a SRS from each subgroup: stratified random sample

### **Examples of Sampling Methods**

Suppose we want to choose a sample of 200 OIT students.

- convenience sample =
  - 24 Math 361 students and the next 176 students I see oncampus who respond to my survey request
- simple random sample (SRS) =
  - Obtain a list of all students enrolled at OIT from registrar's office, use random.org to randomly select 200 of them, then contact each of these 200 until they respond
- stratified random sample =
- Determine the proportion of OIT students in each department, then take a SRS from each department of proportional size (e.g. if 1.5% of OIT students are math majors, then we would randomly select 0.015\*200 = 3 math majors for our sample, etc.)

# What is a "good" sampling method?

Think about the population parameter as the target and the sample as your shots...

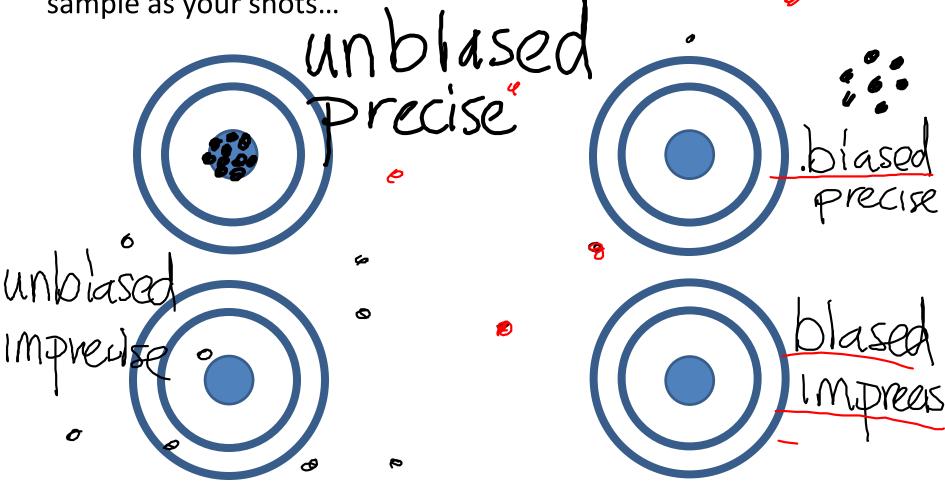

### What is a "good" sampling method?

**Unbiased** – the samples don't systematically differ from the population in the characteristic of interest, that is, **on average**, the sample statistics are close to the population parameter

*Precise* – the sample statistics tend to be close to each other.

#### Inv. 1.12

**Population:** 268 words of Gettysburg Address

Suppose we want to estimate the **average** length of a word in the address,  $\mu$ 

Part (a): Pick a representative sample of 10 words and compute the sample average,  $\bar{x}$ .

2+5+3+1+2+4+4+6+2+3=32

(a) Circle 10 representative words in the following passage.

Four score and seven years ago, our fathers brought forth upon this continent a new nation: conceived in liberty, and dedicated to the proposition that all men are created equal.

Now we are engaged in a great civil war, testing whether that nation, or any nation so conceived and so dedicated, can long endure. We are net on a great battlefield of that war.

We have come to dedicate a portion of that field as a final resting place for those who here gave their lives that that nation might live. It is altogether fitting and proper that we should do this.

But, in a larger sense, we cannot dedicate, we cannot consecrate, we cannot hallow this ground. The brave men, living and dead, who struggled here have consecrated it, far above our poor power to add or detract. The world will little note, nor long remember, what we say here, but it can never forget what they did here.

It is for us the living, rather, to be dedicated here to the unfinished work which they who fought here have thus far so nobly advanced. It is rather for us to be here dedicated to the great task remaining before us, that from these honored dead we take increased devotion to that cause for which they gave the last full measure of devotion, that we here highly resolve that these dead shall not have died in vain, that this nation, under God, shall have a new birth of freedom, and that government of the people, by the people, for the people, shall not perish from the earth.

(g) Is your sample average similar to the population average? Did everyone in your class obtain the same sample average? Describe a way for deciding whether this sampling method tends to produce samples that are representative of the larger population.

(h) Construct a dotplot displaying the average length of words in your sample and those of your

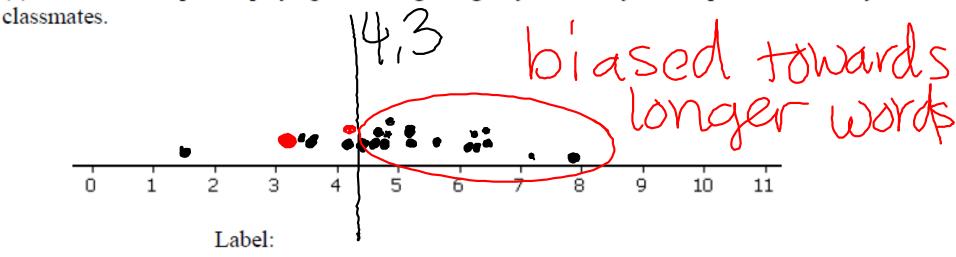

What are the observational units in this graph?

#### Inv. 1.12

**Population:** 268 words of Gettysburg Address

Suppose we want to estimate the average length of a word in the address,  $\mu$ 

Method 1. Pick a sample of 10 words and compute the sample average,  $\bar{x}$ . (convenience sample)

Method 2. Use the random applet to pick a sample of 5 words (SRS)

- Are student selections of 10 words unbiased? Part (h)
- Are SRS of 5 words unbiased? Part (o)

(m) Select a simple random sample of 5 ID numbers from the sampling frame. Match these ID numbers with the corresponding words. Write down the resulting ID numbers, the selected words, and the length of each word.

|           | 1 | 2 | 3 | 4 | 5 |
|-----------|---|---|---|---|---|
| ID number |   |   |   |   |   |
| Word      |   |   |   |   |   |
| Length    |   |   |   |   |   |

(n) Calculate the average word length in your random sample of 5 words.

(o) Again combine your results with your classmates to produce a dotplot of the sample mean word lengths. Comment on the distribution and particularly how it compares to the one in (h).

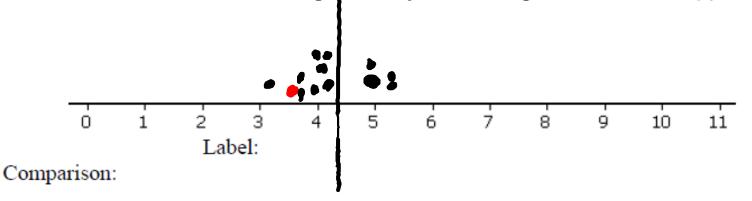

# Sampling Frame – a *list* of all objects or people in the population

| 1 Four         | 35 in          | 69 dedicate   | 103 But,        | 137 add       | 171 here       | 205 these     | 239 that       |
|----------------|----------------|---------------|-----------------|---------------|----------------|---------------|----------------|
| Zscore         | 36 a           | 70 a          | 104 in          | 138 or        | 172to          | 206 honored   | 240 this       |
| 3 and          | ∃7 great       | 71 portion    | 105 a           | 139 detract.  | 173the         | 207 dead      | 241 nation,    |
| 4 seven        | 38 civil       | 72 of         | 105 larger      | 140 The       | 174 unfinished | 208 we        | 242 under      |
| 5 years        | 39 war         | 73 that       | 107 sense,      | 141 world     | 175 work       | 209 take      | 243 God,       |
| 6ago,          | 4D testing     | 74 field      | 128 we          | 142 will      | 176 which      | 210 increased | 244 shall      |
| 7 our          | 41 whether     | 75 as         | 109 cannot      | 143 little    | 177 they       | 211 devotion  | 245 have       |
| Bfathers       | 42 that        | 76 a          | 110 dedicate,   | 144 note.     | 17Bwho         | 212 to        | 246 a          |
| 9 brought      | 43 nation,     | 77 final      | 111 we          | 145 nor       | 179 faught     | 213 that      | 247 new        |
| 1D forth       | 44 or          | 78 resting    | 112 cannot      | 146 long      | 180 here       | 214 cause     | 248 birth      |
| 11 upon        | 45 any         | 79 place      | 13 consecrate,  | 147 remember, | 181 have       | 215 for       | 249 of         |
| 12this         | 46 nation      | 80 for        | 11 we           | 148 what      | 182thus        | 216 which     | 250 freedom,   |
| 13 continent   | 47 so          | 81 those      | 1/15 cannot     | 149 we        | 183 far        | 217 they      | 251 and        |
| 14 a           | 48 conceived   | 82 who        | 116 hallow      | 150 say       | 184 so         | 218 gave      | 252 that       |
| 15 new         | 49 and         | 83 here       | 117 this        | 151 here,     | 185 nobly      | 219 the       | 253 government |
| 16 nation:     | 50 so          | 84 gave       | 11B ground.     | 152 but       | 186 advanced.  | 220 last      | 254 of         |
| 17 conceived   | 51 dedicated,  | 85 their      | 119 The         | 153 it        | 187 It         | 221 full      | 255 the        |
| 1Bin           | 52 can         | 86 lives      | 120 brave       | 154 can       | 188 is         | 222 measure   | 256 people,    |
| 19 liberty,    | 53 long        | 87 that       | 121 men,        | 155 never     | 189 rather     | 223 of        | 257 by         |
| 2Dand          | 54 endure.     | 88 that       | 122 living      | 156 forget    | 190 for        | 224 devotion, | 258 the        |
| 21 dedicated   | 55 We          | 89 nation     | 123 and         | 157 what      | 191 us         | 225 that      | 259 people,    |
| 22 ta          | 56 are         | 90 might      | 124 dead,       | 158 they      | 192to          | 226 wa        | 260 for        |
| 23 the         | 57 met         | 91 live.      | 125 who         | 159 did       | 193 bə         | 227 here      | 261 the        |
| 24 proposition | 58 on          | 92 lt         | 126 struggled   | 160 here.     | 194 here       | 228 highly    | 262 people,    |
| 25 that        | 59 a           | 93 is         | 127 here        | 161 lt        | 195 dedicated  | 229 resolve   | 263 shall      |
| 26 all         | 60 great       | 94 altogether | 12B have        | 162 is        | 196to          | 230 that      | 264 not        |
| 27 men         | 61 battlefield | 95 fitting    | 129 consecrated | 163 for       | 197 the        | 231 these     | 265 perish     |
| 2Bare          | 62 of          | 96 and        | 130 it,         | 164 us        | 198 great      | 232 dead      | 266 from       |
| 29 created     | 63that         | 97 proper     | 131 far         | 165 the       | 199 task       | 233 shall     | 267 the        |
| 3Dequal.       | 64 war.        | 98 that       | 132 above       | 166 living,   | 200 remaining  | 234 not       | 268 earth.     |
| 31 Now         | 65 VVe         | 99 we         | 133 our         | 167 rather,   | 201 before     | 235 have      |                |
| 32 we          | 66 have        | 100 should    | 134 poor        | 168 to        | 202 us,        | 236 died      |                |
| 33 are         | 67 come        | 101 do        | 135 power       | 169 be        | 203 that       | 237 in        |                |
| 34 engaged     | 68 to          | 102 this.     | 136ta           | 170 dedicated | 204 from       | 238 yain,     |                |
|                |                |               |                 |               |                | -             |                |

# Generate Random Numbers from Applet

#### **Generate Random Numbers**

| Number of replications:<br>Numbers per replication: | 5                          | 30,155,160,185,235 |  |
|-----------------------------------------------------|----------------------------|--------------------|--|
| Number range:                                       | From: 1<br>To: 268         |                    |  |
| With replacement? Sort the results?                 | No ▼ Yes: 1,2,3 ▼ Generate |                    |  |

# Sampling methods and generalizability

If you're sampling from a **finite population** in order to estimate a **population proportion**,

then you need to use a random sampling method (SRS, stratified)

If you're sampling from a **Binomial Process** in order to estimate a **probability of success**,

then you must sample independent trials under identical conditions

**Convenience** samples are rarely, if ever, useful for generalizing to a larger group.

# Warning: Haphazard ≠ Random

A truly "random" sample is chosen using a probability distribution from a table or computer, i.e. the random number generator applet.

If you're not using the random number generator applet to pick your sample, its likely **not** random.

A "haphazard" sample is obtained when someone picks objects to be in the sample without using a probability distribution.

If you're relying on your own intuition to "randomly" picking objects your sample, then your sample is haphazard and most likely biased in ways you can't see.

# Identify the following samples as "random" or "haphazard"

- Jim walks around campus for 20 minutes, asking every person he meets whether they prefer ketchup or mustard on their hot dogs
- Monica walks through a grocery score, picking up products here and there, counting the number that advertise themselves as "natural"
- 1. Lucy asks all of her 1000 Facebook friends whether or not they think it will rain tomorrow. She records the answers of the first 5 who responded between 1 and 2pm, the first 5 who responded between 2 and 3, and so on until 7pm, when she has 30 answers.

# Identify the following samples as "random" or "haphazard"

- 1. Jim walks around campus for 20 minutes at lunchtime, asking every person he meets whether they prefer ketchup or mustard on their hot dogs Haphazard
- Monica walks through a grocery score, picking up products here and there, counting the number that advertise themselves as "natural" Haphazard
- 1. Lucy asks all of her 1000 Facebook friends whether or not they think it will rain tomorrow. She records the answers of the first 5 who responded between 1 and 2pm, the first 5 who responded between 2 and 3, and so on until 7pm, when she has 30 answers.

  Stratified Haphazard

# Identify the following samples as "random" or "haphazard"

 Jim walks around campus for 20 minutes at lunchtime, asking every person he meets whether they prefer ketchup or mustard on their hot dogs

**Random:** get a list of students (email addresses, for example), use the RNG applet to randomly select 30 to ask the question

2. Monica walks through a grocery score, picking up products here and there, counting the number that advertise themselves as "natural"

Random: get a list of all the store's products, use the RNG applet to randomly select 30

3. Lucy asks all of her 1000 Facebook friends whether or not they think it will rain tomorrow. She records the answers of the first 5 who responded between 1 and 2pm, the first 5 who responded between 2 and 3, and so on until 7pm, when she has 30 answers.

**Random:** look at a list of all 1000 friends, use RNG applet to randomly select 30, message each one until they respond.